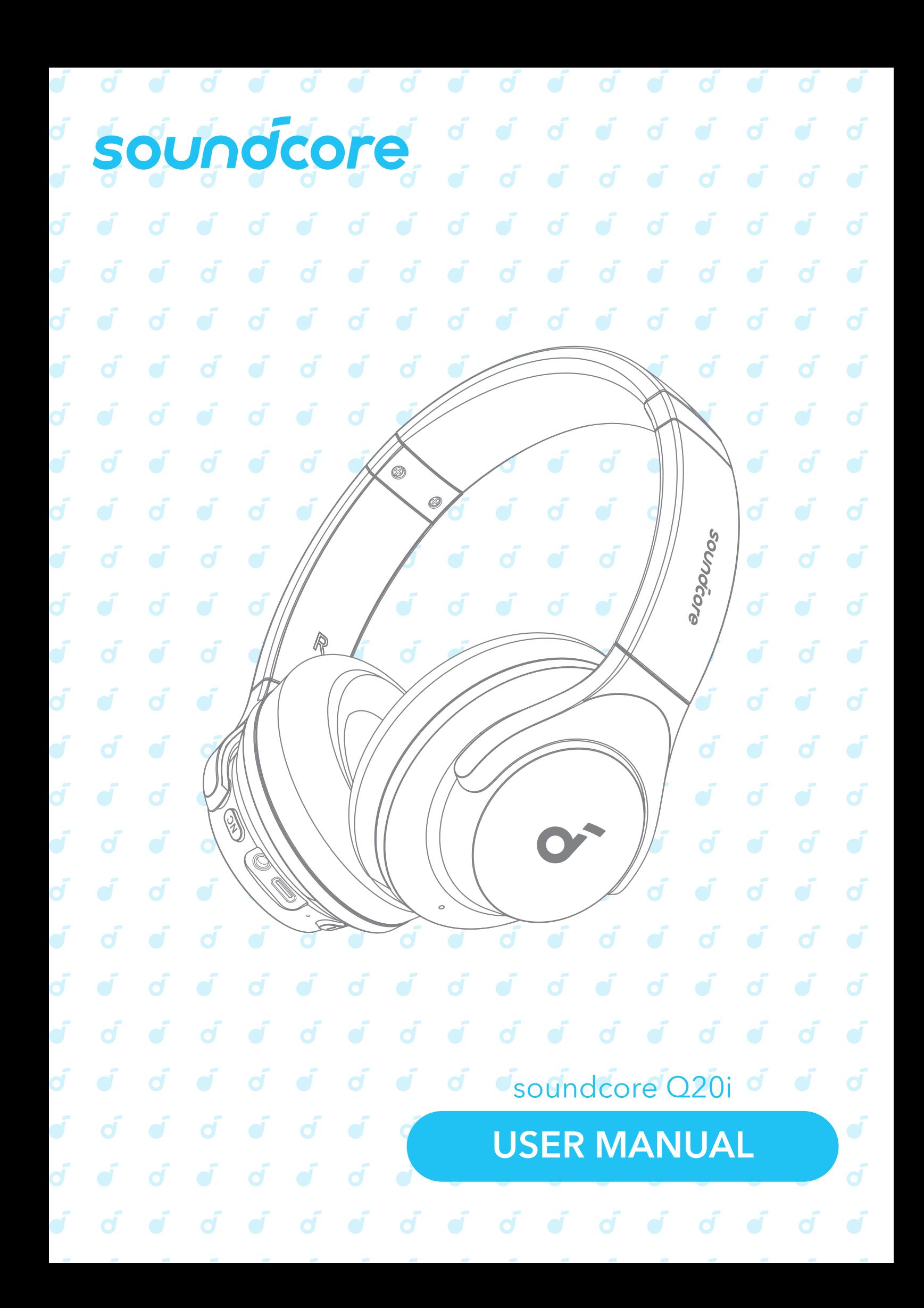

### **WSPARCIE**

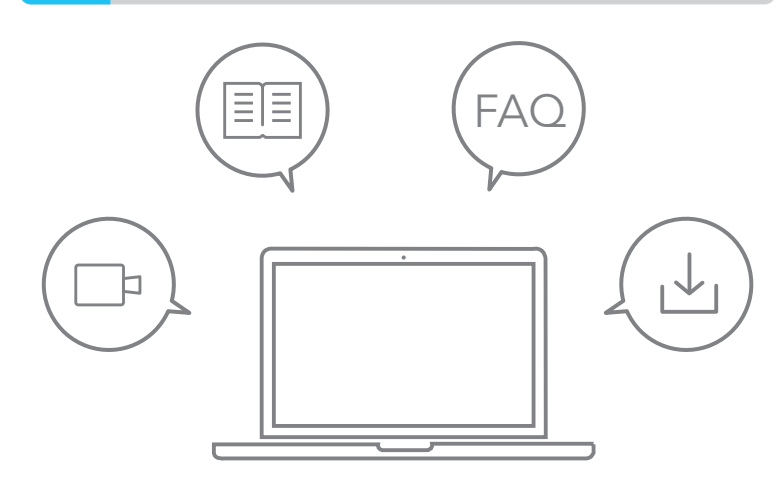

Odwiedź stronę www.soundcore.com/support, aby uzyskać więcej informacji.

#### **APLIKACJA**  $\overline{\delta}$

#### soundcore

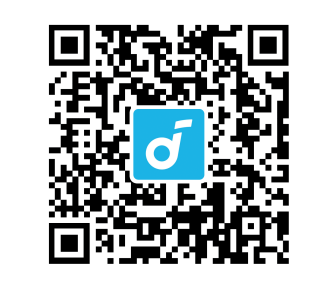

 $\bigcirc$ 

Pobierz aplikację soundcore, aby przełączać tryby dźwięku otoczenia, dostosowywać ustawienia EQ, aktualizować oprogramowanie i odkrywać więcej.

Jeśli twoje słuchawki nie mogą połączyć się z aplikacją soundcore, ponownie zainstaluj aplikację lub zaktualizuj ją do najnowszej wersji w sklepie z aplikacjami mobilnymi.

## **UŻYTKOWANIE**

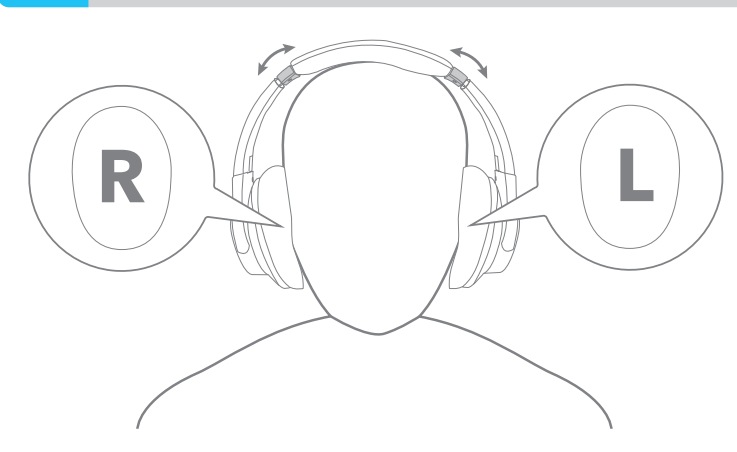

Noś słuchawki z oznaczeniem "L" na lewym uchu i oznaczeniem "R" na prawym uchu. Wyreguluj długość pałąka, aby dopasować słuchawki do swojej głowy.

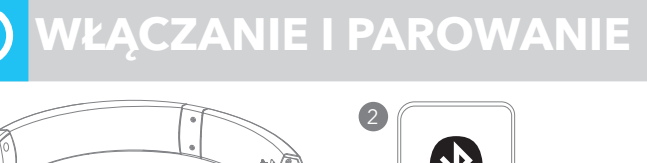

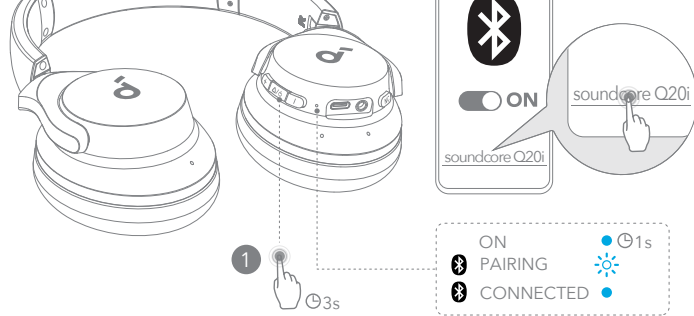

Naciśnij i przytrzymaj przycisk wielofunkcyjny przez 3 sekundy, aby włączyć zasilanie. Podczas pierwszej próby łączenia w słuchawkach zostanie automatycznie włączony tryb parowania Bluetooth.

Wybierz **soundcore Q20i \*** na liście Bluetooth urządzenia podczas pierwszego połączenia.

\*Nazwa urządzenia może się różnić w zależności od regionu.

### **ŁADOWANIE**

Apple and the Apple logo are trademarks of

Download on the **App Store** 

Google Play and the Google Play logo are trademarks of Google Inc.

**GET IT ON** Google Play

Apple Inc.

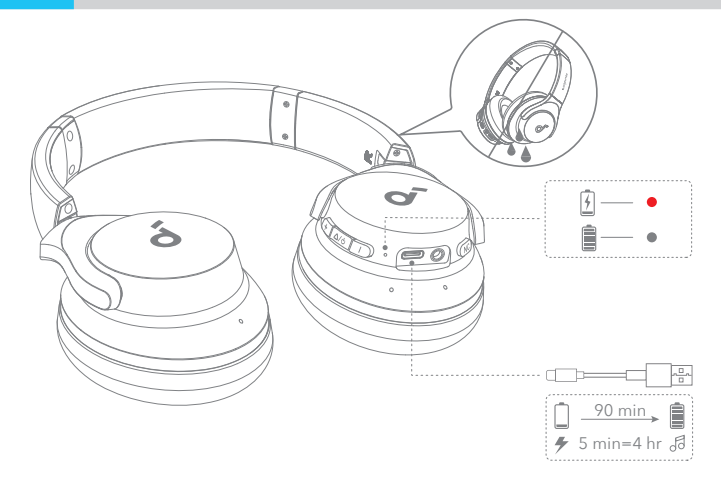

W pełni osusz słuchawki i port ładowania USB-C przed ładowaniem.

Nie włączaj słuchawek w trakcie ładowania.

Aby uniknąć uszkodzeń, korzystaj z certyfikowanego kabla do ładowania USB-C i ładowarki.

# **PAROWANIE RĘCZNE**

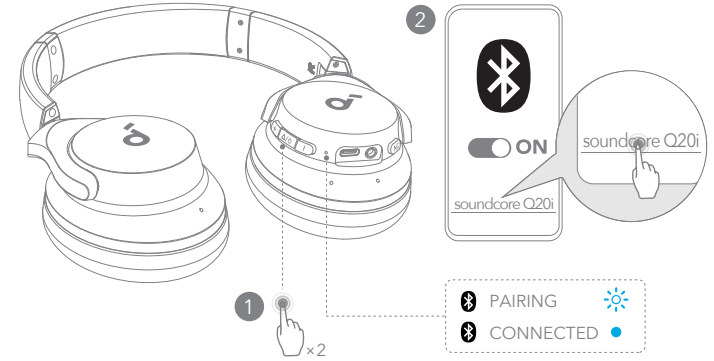

Aby ręcznie wejść w tryb parowania Bluetooth, po włączeniu słuchawek naciśnij dwukrotnie przycisk wielofunkcyjny, aby sparować.

#### **PODWÓJNE OPCJE ŁĄCZNOŚCI**

#### 2  $\ast$ Ś sound<sub>ore</sub> Q20  $\bigcap$  ON  $\mathbb{Q}_i$  and soundcore Q20i **1 PAIRING**  $\frac{1}{2}$ 8 CONNECTED . ×2

Słuchawki mogą jednocześnie łączyć się z dwoma urządzeniami.

Gdy już połączysz się z jednym urządzeniem, naciśnij przycisk wielofunkcyjny dwa razy, aby sparować z innym urządzeniem.

## **PRZYCISKI STERUJĄCE**

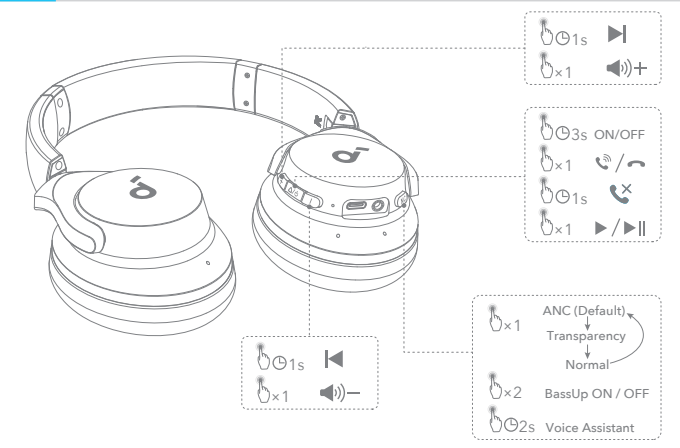

×1: Naciśnij raz

×2: Naciśnij dwukrotnie

2s: Naciśnij i przytrzymaj przez 2 sekundy

1s: Naciśnij i przytrzymaj przez 1 sekundę

## **PRZYCISKI STERUJĄCE**

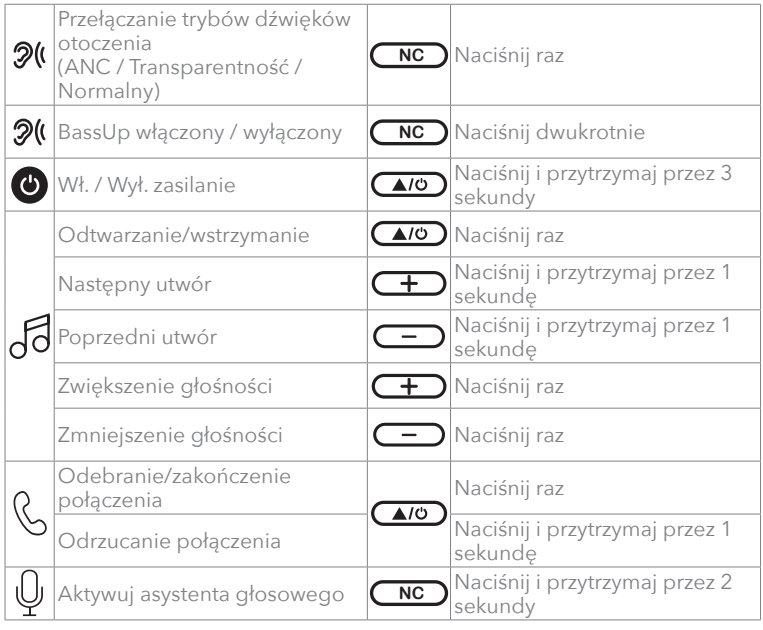

#### **SŁUCHANIE PRZEZ KABEL**

**AUX**

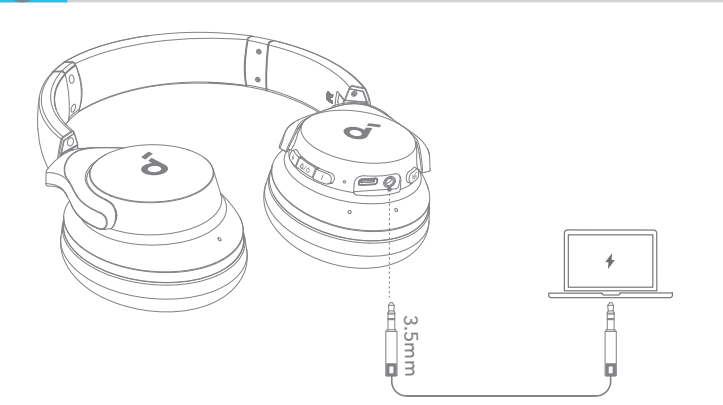

Odtwarzaj audio na urządzeniu zewnętrznym, podłączając 3,5 mm kabel AUX. Słuchanie przewodowe automatycznie wyłączy tryb Bluetooth.

\*Podczas korzystania z kabla AUX funkcja ANC zostanie wyłączona.

## **DŹWIĘK OTOCZENIA**

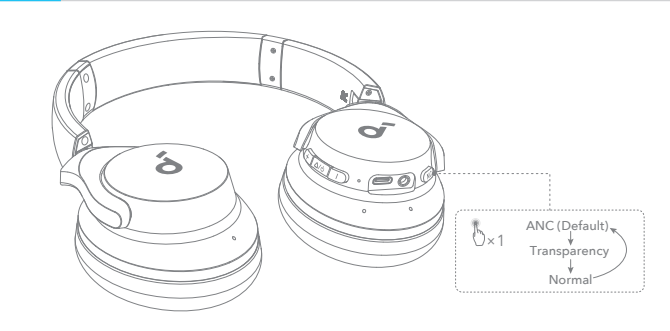

Aktywne tłumienie hałasu (ANC): Redukuj niepożądane szumy w tle.

Transparentność: Pozwala zachować świadomość otoczenia podczas słuchania muzyki.

## **RESET**

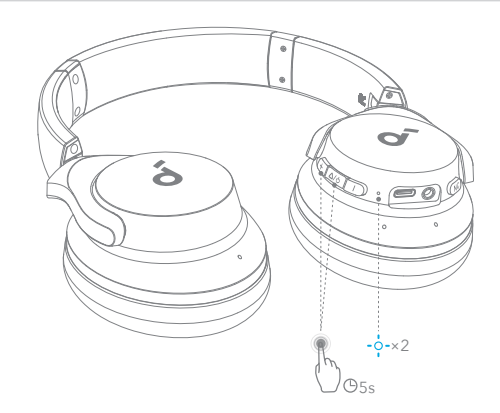

W przypadku problemów z łącznością lub działaniem słuchawek dousznych konieczne może być ich zresetowanie. Najpierw usuń historię parowania z urządzenia Bluetooth. Naciśnij i przytrzymaj jednocześnie przycisk zwiększania głośności oraz przycisk wielofunkcyjny przez 5 sekund, aż dioda LED mignie niebiesko dwukrotnie.

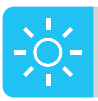

#### **PRZEWODNIK PO DIODACH LED**

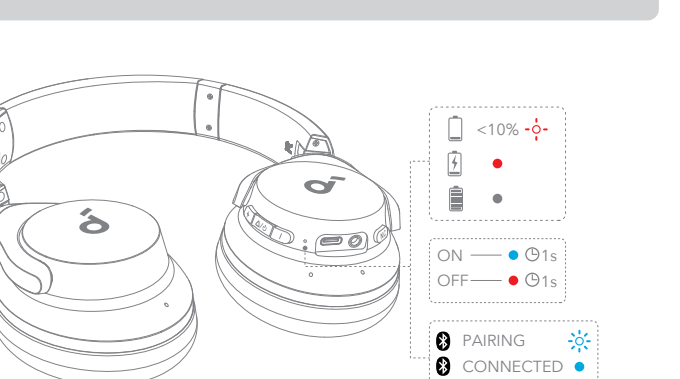

- Migająca czerwona dioda
- **Stale świecąca**
- Światło ciągłe czerwone  $\bullet$
- niebieska dioda
- Szybko miga na niebiesko Nie świeci

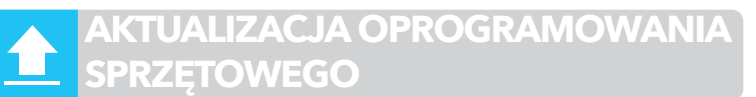

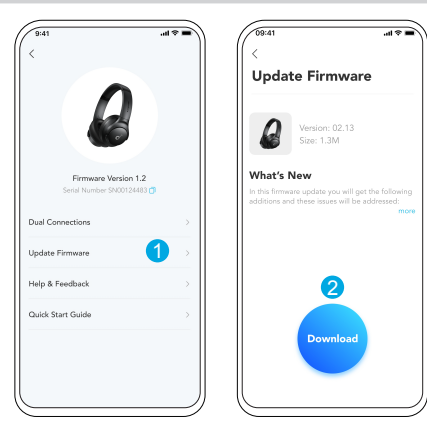

Po połączeniu słuchawek z aplikacją użytkownik zostanie poinformowany o wykryciu nowej wersji oprogramowania sprzętowego, gdy się ona pojawi. Upewnij się, że słuchawki są zasilane i podłączone do urządzenia do czasu zakończenia aktualizacji oprogramowania sprzętowego. Podczas aktualizacji nie używaj słuchawek i zapewnij stabilną łączność z Internetem.

#### **DANE TECHNICZNE**

Dane techniczne mogą ulec zmianie bez powiadomienia.

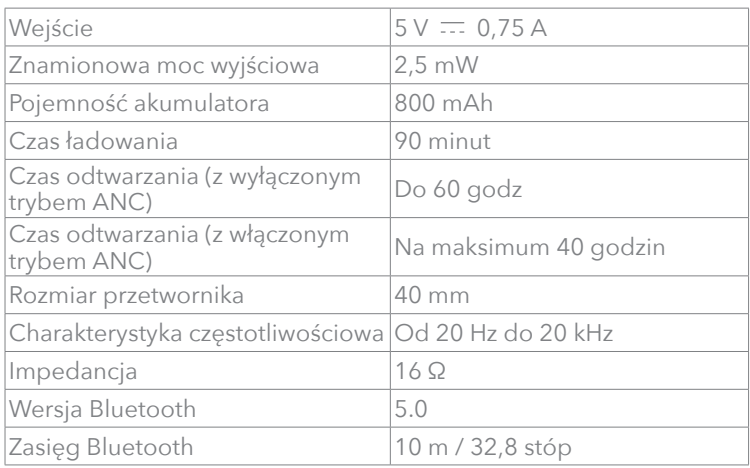